# IQRA NATIONAL UNIVERSITY Department of Computer Science

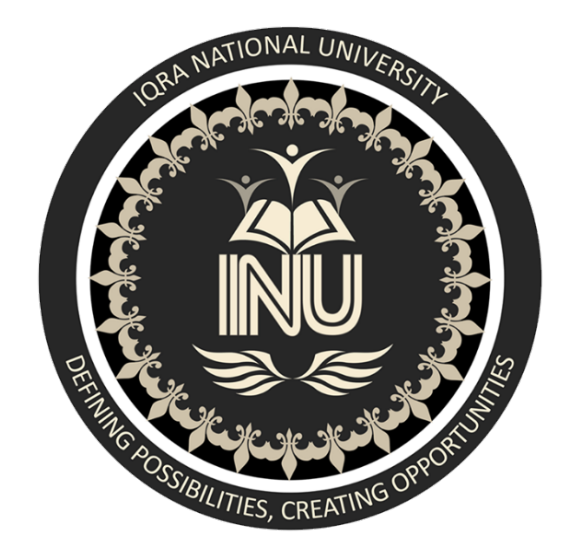

# Programming fundamental Lab

- Name. : Ali Muqadas
- ID. : <u>13131</u>
- Submitted to: Sir Dr. Fazl-e-Malik

Assignment: Final paper

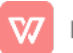

#### Question # 01

Read A, B and C representing the three sides of a triangle. Write a program to find out its area the formula is given below:

$$
Area = \sqrt{S(S-A)(S-B)(S-C)}
$$

Where S=

#### Answer:

```
#include <bits/stdc++.h>
using namespace std;
float findArea(float a, float b, float c)
\{if (a < 0 \parallel b < 0 \parallel c < 0 \parallel(a + b \le c) || a + c \le b ||
               b + c \le a)
  \{cout << "Not a valid trianglen";
     exit(0);}
  float s = (a + b + c) / 2;
  return sqrt(s * (s - a) *(s - b) * (s - c);
\mathcal{F}int main()
₹
  float a = 3.0;
  float b = 4.0;
  float c = 5.0;
  cout << "Area is " << findArea(a, b, c);
  return 0;
\}
```
#### Question # 02

Write a C++ program to get marks obtained by a student in percentage  $P$  and then find the division according to the below rules:

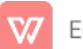

- $\bullet$  If Percentage P is between 50 & 59 then display…………………2<sup>nd</sup> Division.
- If Percentage P is between 40 & 49 then display....................3<sup>rd</sup> Division.
- If Percentage P is less than 40 then display..............................Fail.

#### Answer:

#include<iostream> using namespace std;

```
int main()
```

```
\left\{ and \left\{ and \left\{ \right\} and \left\{ \right\} and \left\{ \right\} and \left\{ \right\} and \left\{ \right\} and \left\{ \right\} and \left\{ \right\} and \left\{ \right\} and \left\{ \right\} and \left\{ \right\} and \left\{ \right\} and \left\{ \right\} and \left\{ \right\} and \left\int sub1, percentage;
              cout<<"Enter marks":
              cin>>sub1;
              percentage=(sub1)/1;
              if(percentage>=60)
                             cout<<"Ist Division";
              elseif(percentage>=50)
                             cout<<"2nd Division";
```
else if(percentage>=40) cout<<"3rd Division";

```
else
```
cout<<"Fail";

return 0;

}

## Question #03

Write a C++ program to convert 5 feet to the equivalent number of (a) Inches (b) Yards. Where 1foot =12 Inches and 1 yard=3 feet)

#### Answer:

```
#include<iostream>
using namespace std;
int main()
\left\{ and \left\{ and \left\{ \right\} and \left\{ \right\} and \left\{ \right\} and \left\{ \right\} and \left\{ \right\} and \left\{ \right\} and \left\{ \right\} and \left\{ \right\} and \left\{ \right\} and \left\{ \right\} and \left\{ \right\} and \left\{ \right\} and \left\{ \right\} and \left\int yard, feet, inch;
cout<<"Enter Inches:";
cin>>inch;
```
 $\gamma$ ard = inch/432; inch%=432; feet = inch  $/12$ ;

inch%=12;

cout<<"Yard:: "<<yard<<"\n Feet:: "<<feet<<"\n Inches:: "<<inch;

```
return 0;
}
```
#### Question #04

Write a C++ program to find the sum of the following series:

### 2+4+6+8+10

#### Answer:

#include<iostream.h> #include<conio.h>

```
void main()
 \left\{ and \left\{ and \left\{ \right\} and \left\{ \right\} and \left\{ \right\} and \left\{ \right\} and \left\{ \right\} and \left\{ \right\} and \left\{ \right\} and \left\{ \right\} and \left\{ \right\} and \left\{ \right\} and \left\{ \right\} and \left\{ \right\} and \left\{ \right\} and \left\clrscr();
int i,n,sum=0;
cout<<"1+2+3+……+n";
cout<<"nEnter the value of n:";
cin>>n;
```

```
for(i=1;i == n;++i)sum+=i;
cout<<"nSum="<<sum;
getch();
}
```
#### Question #05

Write a C++ program to input Hours Worked and Hour Rate of an Employee. Calculate and display the Gross-Pay, Tax and Net-Pay; where

Gross-Pay=Hour-Worked\*Hour-Rate

Tax=10%ofGross-Pay

Net-Pay=Gross-Pay–Tax

#### Answer:

#include<iostream>

#include<iomanip>

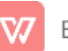

```
using namespace std;
const int STD_HRS = 40;
const float OVERTIME_MULT = 1.5;
int main()
\{cout << fixed << showpoint;
 \text{cout} \ll \text{setprecision}(2);
 float hours, rate;
 cout << "Enter hours worked: ";
 cin >> hours;
 cout << "Enter rate: ";
 cin >> rate;
 float regular, overtime;
 if(hours<=STD_HRS)
 \{regular = hours * rate;
  overtime=0.0;
 }
 else
 \{regular = STD_HRS * rate;overtime=(hours-STD_HRS)*rate*OVERTIME_MULT;
 }
 float pay;
 pay = regular + overtime;
 cout << "Pay: \hat{S}" << pay << endl;
 return 0;
}
```
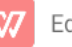